### **METODO ROY.**

Es otro modelo matemático de planificación, fue desarrollado en Francia por el matemático Bernard Roy, se le conoce también como el método de los potenciales o MPM y, a semejanza del Pert, ofrece una serie de planes alternativos; suele complementarse con algún sistema gráfico a efectos de representación.

Se diferencia del PERT/CPM básicamente en dos aspectos, en su construcción y en el tipo de relaciones que se pueden manejar entre actividades.

El Roy permite relaciones Fin-Comienzo y Comienzo-Comienzo mientras PERT/CPM solo relaciones Fin-Comienzo.

En su representación gráfica para el Roy los Nodos o vértices del grafo representan a las actividades y los arcos o flechas tan solo las relaciones entre ellas.

El modelo consta de unas reglas de representación de actividades, con sus relaciones y duraciones, basadas en la teoría de grafos, de una metodología de representación de datos, cálculos y resultados y de unas rutinas de cálculo basadas en algoritmos matemáticos de tipo iterativo.

Los nodos siempre están representados por cuadros o rectángulos y no por circunferencias y concepto de eventos como el PERT/CPM no esta tan específico.

Normas de Construcción:

- o Los vértices del grafo representan las actividades.
- o Los arcos del grafo indican las relaciones entre actividades, el orden en que deben ser ejecutadas.
- o No existen sucesos ficticios ni actividades ficticias (excepto las actividades de inicio y fin).

Para representar las actividades se utilizan rectángulos:

- 1: Código de Actividad
- 2: Tiempo mínimo de comienzo
- 3: Tiempo máximo de comienzo
- 4: Duración de la actividad

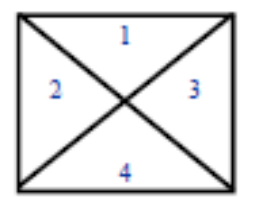

Normas de representación:

Para representar las relaciones de dependencia entre actividades, se utilizan los arcos del grafo, sobre los que se inscribe la duración de la actividad precedente, permitiendo incluir el concepto de demora.

Los diferentes casos que admite el modelo son:

Relación final/comienzo con demora D: siempre se debe colocar sobre el arco un valor equivalente a la duración más el retardo o demora D, así:

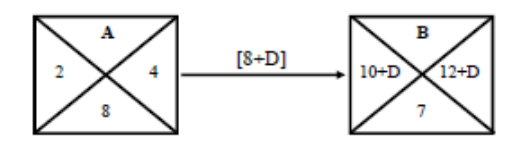

Relación comienzo/comienzo con demora D: siempre se debe colocar sobre el arco un valor equivalente al retardo o demora D así, siempre y cuando el retraso sea menor que la duración de la actividad predecesora:

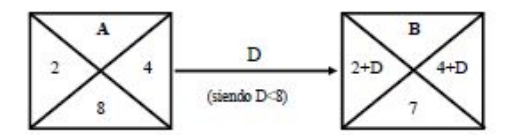

### **Metodología:**

Una vez segmentado el proyecto en actividades, hecha la valoración de las mismas y establecidas las dependencias, se procede p a diseñar el proyecto siguiendo los siguientes pasos:

Se comienza por asignar una actividad "principio" con un tiempo mínimo de comienzo de 0 y una duración 0; por tanto, el tiempo mínimo de comienzo de las primeras actividades reales del proyecto es 0.

A continuación, se van dibujando las restantes actividades con sus correspondientes dependencias hasta llegar a la última o últimas, que terminarán en una actividad ficticia de "fin", con duración cero.

#### **Cálculo de tiempos:**

Los tiempos mínimos de comienzo de las actividades se fijan de acuerdo con el procedimiento que se indica a continuación: el tiempo mínimo (ti) de comienzo de una actividad i es el mayor de las sumas del tiempo mínimos de las actividades precedentes (ti-1) más el valor del arco correspondiente.

Se prosigue con el cálculo de dichos tiempos mínimos hasta llegar al suceso "fin de proyecto", el cual nos indica el tiempo mínimo necesario para realizar el proyecto.

Para calcular el tiempo máximo, se parte del suceso "fin de proyecto", en el que se pone el tiempo máximo igual al tiempo mínimo previamente calculado, siendo éste la duración del proyecto.

Se prosigue con el cálculo de dichos tiempos máximos de comienzo de las actividades (Ti), restando del tiempo máximo de la actividad (Ti+1) el valor del arco correspondiente que nace en la actividad i; en caso de que exista más de una actividad que nazca en la actividad i, haríamos el mismo cálculo para cada una de ellas y elegiríamos el menor.

# **Cálculo de actividades:**

La holgura total de cada actividad se calcula mediante la diferencia entre sus tiempos máximo y mínimo.

La holgura libre de una actividad cualquiera se fija obteniendo el mínimo del resultado de calcular:

HL (i) = ti+1 – (ti+V)

Donde:

- HL (i) : holgura libre de la actividad i
- ti+1 : tiempo mínimo de comienzo de la actividad siguiente a i
- ti : tiempo mínimo de la actividad i
- $V$  : valor del arco que va de la actividad i a la actividad i+1

El camino crítico viene indicado por aquellas actividades que tienen holgura total nula.

Ejemplo

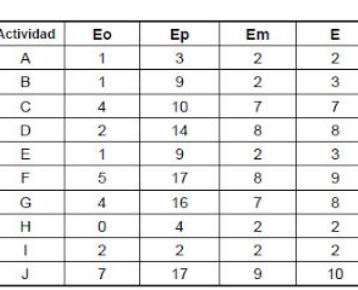

Ejemplo:

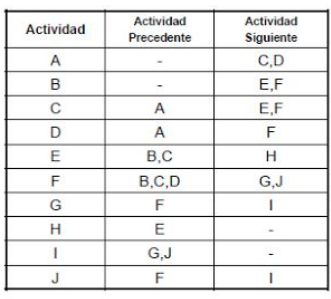

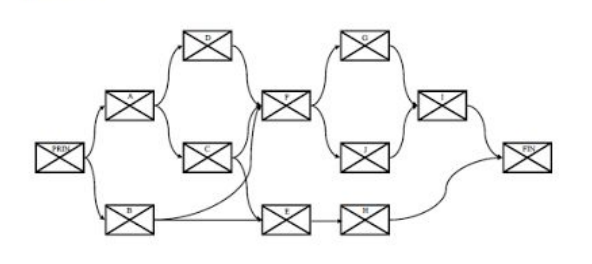

Ejemplo:

#### **Cálculo de tiempos por la matriz de Encadenamiento:**

Por medio de la matriz podemos calcular los tiempos máximos y mínimos de un proyecto, sin necesidad del diseño.

Para aplicar este procedimiento se construye una matriz cuadrada con tantas filas/columnas como actividades tenga el proyecto (incluidas las de principio y fin); los elementos de la matriz tomarán como valor numérico el del arco, solo si la actividad indicada por la fila correspondiente es precedida por la indicada por la correspondiente columna.

A la matriz así construida, se yuxtapone una fila en la parte inferior, donde se anotarán los tiempos máximos de comienzo de cada actividad, identificado por la columna correspondiente, y una columna en la parte derecha donde se registran los tiempos mínimos correspondiente a las actividades indicados por las respectivas filas.

Se comienza por el cálculo de los tiempos mínimos, anotando 0 en la posición correspondiente a la actividad "principio".

Para calcular el tiempo mínimo correspondiente a la actividad i cualquiera, se suman a los elementos que aparecen en la fila, los tiempos mínimos calculados para las actividades correspondientes a las columnas en las que se encuentran dichos elementos, tomando como tiempo mínimo el máximo de estas sumas, el cual se anotará en el elemento adecuado de la columna adicional.

Para calcular los tiempos máximos de comienzo de las actividades, se comienza por asignar a la actividad "fin" un tiempo máximo igual a su tiempo mínimo, previamente calculado.

Para una actividad cualquiera i consideraríamos las filas que tienen definidos elementos en la matriz en su intersección con la columna asociada a la actividad cuyo tiempo máximo se trata de calcular; estos valores se restan de los tiempos máximos de las correspondientes actividades, previamente calculados: la menor de estas restas será el tiempo máximo de comienzo de la actividad en cuestión.

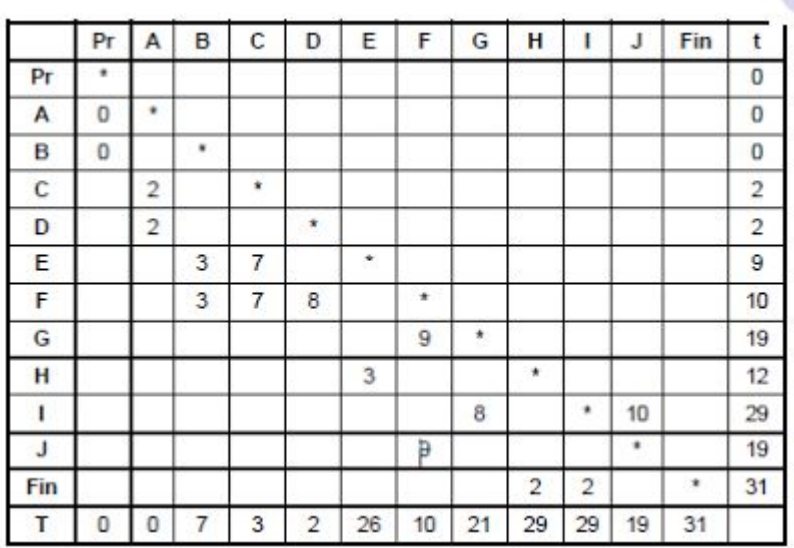

# **Ventajas:**

- o Es un método sencillo, idóneo para proyectos complejos.
- o Proporciona varios planes de ejecución.

## **Desventajas:**

- o Solo admite relaciones del tipo final/comienzo y comienzo/comienzo, con demora.
- o Es conveniente utilizar un método de representación gráfica como complemento.